| Name: |  |  |  |
|-------|--|--|--|
|       |  |  |  |

# 1.124 Quiz 1

Thursday October 5, 2000

Time: 1 hour 15 minutes

Answer all questions. All questions carry equal marks.

```
#include <iostream.h>
class Ball {
private:
       const float pi;
       int radius;
public:
       Ball(int r=1) {
               radius = r;
       void set radius(int radius);
       const Ball& operator=(const Ball& b);
       static int count;
       virtual void print() {
               cout << radius << endl;</pre>
       }
};
int \ Ball::count = 0;
class BuckyBall: public Ball {
private:
       int color;
public:
       BuckyBall(int radius, int c) {
               color = c;
       void print() {
               cout << color << endl;
};
```

**Question 1.** Show how you would initialize the member *pi* in class *Ball*.

#### **Answer:**

Use an initialization list in the constructor:

```
Ball(int r=1) : pi(3.14159f) {
    radius = r;
}
```

**Question 2.** Write the copy constructor for class *Ball*.

#### Answer:

Within the *public* part of the *Ball* class declaration:

```
Ball(const Ball& b) : pi(b.pi) {
    radius = b.radius;
}
```

**Question 3.** Show how you would overload the += operator, so that the following code increments the radius of b by 2.

```
Ball b; b += 2;
```

#### **Answer:**

Within the *public* part of the *Ball* class declaration:

```
void operator+=(int i) {
    radius += i;
}
```

**Question 4.** Complete the definition of the member function *set radius()*.

void Ball::set radius(int radius) {

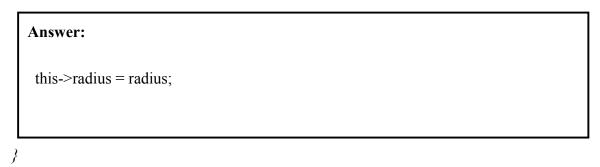

**Question 5.** What should the = operator return so that the code

```
Ball a, b(2), c(3);

a = b = c;
```

behaves as expected? Explain your answer.

```
const Ball& Ball::operator=(const Ball& b) {
    radius = b.radius;
```

```
Answer:

return *this;
}
```

**Question 6.** Draw a clear diagram to illustrate the memory allocated by the following code. Label all variables on your diagram.

```
Ball b;

Ball *p;

Ball **pp;

pp = new Ball*[2];

pp[0] = new Ball[2];

pp[1] = &b;

Ball& c = pp[0][1];
```

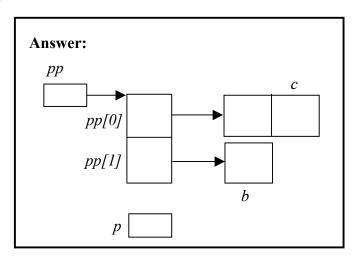

### **Question 7.** How you would release the memory allocated in Question 6?

```
Answer:

| delete[] pp[0];
| delete[] pp;
```

**Question 8.** What will be the output from the following program?

```
Answer:

7
7
0250
```

**Question 9.** Show how you would modify the *BuckyBall* constructor so that it correctly initializes the *Ball* part of a *BuckyBall* object.

```
Answer:

BuckyBall(int radius, int c) : Ball(radius) {

color = c;
}
```

## Question 10. What statements would you use to print out

- (i) The color of object a?
- (ii) The color of object *b*?
- (iii) The radius of object b?
- (iv) The radius of object c?

```
BuckyBall a(1,2);
Ball& b = a;
BuckyBall& c = a;
```

**Question 11.** What is a *protected member*? Give examples of how such a member can and cannot be used.

# Answer:

```
A protected member of a class is a member variable or function, which can only
be accessed within the definition of the class and the definitions of derived
classes. e.g.
class Base {
protected:
       int a;
};
class Derived : public Base {
public:
       void set(int i) {
                             // Example of valid usage.
              a = i;
};
void main() {
       Derived x;
                          // Illegal.
       x.a = 7;
```

Question 12. Give the definitions of the destructors for the *Ball* and *BuckyBall* classes.

```
Answer:

In the public part of the declaration for class Ball:

virtual ~Ball() {}

In the public part for the declaration for class BuckyBall:

~BuckyBall() {}
```